# Mastering dependencies

The Airflow Way

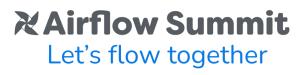

September 19-21, 2023, Toronto, Canada

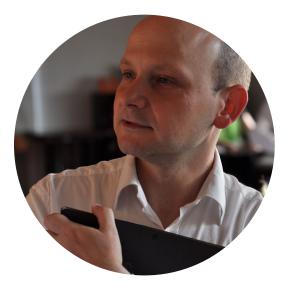

### Jarek Potiuk

- Independent Open-Source Contributor and advisor
- Airflow Summit Organizer
- PMC Member & Committer Apache Airflow
- Member of the Apache Software Foundation

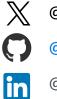

@jarekpotiuk

@potiuk

#### @jarekpotiuk

# Dependency Problem

# Airflow ~80(!) PyPI packages

#### **Providers packages**

Providers packages include integrations with third party projects. They are updated independently of the Apache Airflow core. Read the documentation »

- Airbyte
- Alibaba
- Amazon
- Apache Beam
- Apache Cassandra
- Apache Drill
- Apache Druid
- Apache Flink
- Apache HDFS
- Apache Hive
- Apache Kafka
- Apache Kylin
- Apache Livy
- Apache Pig
- Apache Pinot
- Apache Spark
- Apache Sqoop
- ArangoDB
- Asana
- Atlassian Jira
- Celery
- Common SQL
- Databricks
- Datadog
- dbt Cloud
- Dingding

- Discord
- Docker
- Elasticsearch
- Exasol
- Facebook
- File Transfer Protocol (FTP)
- GitHub
- Google
- gRPC
- Hashicorp
- Hypertext Transfer Protocol (HTTP)
- IBM Cloudant
- Influx DB
- Internet Message Access Protocol (IMAP)
- Java Database Connectivity (JDBC)
- Jenkins
- Kubernetes
- Microsoft Azure
- Microsoft PowerShell Remoting Protocol (PSRP)
- Microsoft SQL Server (MSSQL)
- Microsoft Windows Remote Management (WinRM)
- MongoDB
- MySQL
- Neo4j
- ODBC
- OpenFaaS

- Opsgenie
- Oracle
- Pagerduty
- Papermill
- Plexus
- PostgreSQL
- Presto
- Qubole
- Redis
- Salesforce
- Samba
- Segment
- Sendgrid
- SFTP
- Singularity
- Slack
- Snowflake
- SQLite
- SSH
- Tabular
- Tableau
- Telegram
- Trino
- Vertica
- Yandex
- Zendesk

### Airflow + Providers: 700 (!) dependencies

| 687 We | bencoding | s==0.5.1 |
|--------|-----------|----------|
|--------|-----------|----------|

- 688 websocket-client==1.6.2
- 689 wrapt==1.15.0
- 690 xmltodict==0.13.0
- 691 yamllint==1.32.0
- 692 yandexcloud==0.228.0
- 693 yarl==1.9.2
- 694 zeep==4.2.1
- 695 zenpy==2.0.30
- 696 zict==3.0.0
- 697 zipp==3.16.2
- 698 zope.event==5.0
- 699 zope.interface==6.0
- 700 zstandard==0.21.0

### Installing problematic packages

#6 32.87 ERROR: Cannot install apache-airflow, apache-airflow[amazon,google]==2.6.1, dbt-core==0.13.0, dbt .14.4, db<del>t-core==0.15.0, dbt-core==0.15.1, dbt</del>-core==0.15.2, dbt-core==0.15.3, dbt-core==0.16.0, dbt-core= dbt-core==0.18.2, dbt-core==0.19.0, dbt-core==0.19.1, dbt-core==0.19.2, dbt-core==0.20.0, dbt-core==0.20 e==1.0.2, dbt-core==1.0.3, dbt-core==1.0.4, dbt-core==1.0.5, dbt-core==1.0.6, dbt-core==1.0.7, dbt-core== e==1.1.4, dbt-core==1.1.5, dbt-core==1.2.0, dbt-core==1.2.1, dbt-core==1.2.2, dbt-core==1.2.3, dbt-core== e==1.3.3, dbt-core==1.3.4, dbt-core==1.4.0, dbt-core==1.4.1, dbt-core==1.4.2, dbt-core==1.4.3, dbt-core== flicting dependencies. #6 32.87 #6 32.8 The conflict is caused by: dbt-core 1.5.0 depends on sqlparse<0.4.4 and >=0.2.3 #6 32.57 #6 32.87 dbt-core 1.4.6 depends on sqlparse<0.4.4 and >=0.2.3 #6 32.87 dbt-core 1.4.5 depends on networkx<3 and >=2.3; python version >= "3.8" #6 32.87 dbt-core 1.4.4 depends on networkx<3 and >=2.3; python version >= "3.8" #6 32.87 dbt-core 1.4.3 depends on networkx<3 and >=2.3; python version >= "3.8" #6 32.87 dbt-core 1.4.2 depends on networkx<3 and >=2.3; python version >= "3.8" #6 32.87 dbt-core 1.4.1 depends on networkx<3 and >=2.3; python version >= "3.8" #6 32.<mark>8</mark>7 dbt-core 1.4.0 depends on networkx<3 and >=2.3; python version >= "3.8" #6 32.<mark>8</mark>7 flask-appbuilder 4.3.0 depends on colorama<1 and  $\geq 0.3.9$ #6 32.<mark>8</mark>7 dbt-core 1.3.4 depends on colorama<0.4.6 and >=0.3.9 #6 32.87 flask-appbuilder 4.3.0 depends on colorama<1 and >=0.3.9 #6 32.87 dbt-core 1.3.3 depends on colorama<0.4.6 and >=0.3.9 #6 32.<mark>8</mark>7 flask-appbuilder 4.3.0 depends on colorama<1 and >=0.3.9 #6 32.87 dbt-core 1.3.2 depends on colorama<0.4.6 and >=0.3.9 #6 32.<mark>8</mark>7 flask-appbuilder 4.3.0 depends on colorama<1 and >=0.3.9 dbt-core 1.3.1 depends on colorama<0.4.6 and >=0.3.9 #6 32.87 #6 32.<mark>8</mark>7 flask-appbuilder 4.3.0 depends on colorama<1 and >=0.3.9 #6 32.<mark>8</mark>7 dbt-core 1.3.0 depends on colorama<0.4.6 and >=0.3.9 #6 32.<mark>8</mark>7 apache-airflow[amazon,google] 2.6.1 depends on jinja2>=3.0.0 #6 32.<mark>8</mark>7 dbt-core 1.2.6 depends on Jinja2==2.11.3 #6 32.37 apache-airflow[amazon,google] 2.6.1 depends on jinja2>=3.0.0 #6 32.87 dbt-core 1.2.5 depends on Jinja2==2.11.3 #6 32.87 apache-airflow[amazon,google] 2.6.1 depends on jinja2>=3.0.0 #6 32.87 dbt-core 1.2.4 depends on Jinia2==2.11.3

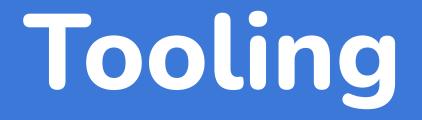

# **Dependency tools landscape**

- pip
- pipx
- pipenv
- pip-tools
- poetry
- micropipenv
- tox
- conda
- bazel
- hatch
- flit
- ....

- setup.py
- setup.cfg
- requirements.txt
- Pipfile
- MANIFEST.in
- \*.lock

### One tool to rule them all (for Airflow at least)

pip

Don't use anything else (you've been warned)

# Application or library?

# Apache Airflow is an application

| Airflow DAGs Security∞ Browse                  |         | min - Docs -                                                                                                    |             |                        | -                                             | 1:11 UTC - | RH -  |
|------------------------------------------------|---------|----------------------------------------------------------------------------------------------------|-------------|------------------------|-----------------------------------------------|------------|-------|
| AGs                                            |         |                                                                                                    |             |                        |                                               |            |       |
| All 26 Active 10 Paused 16                     |         | Filter DAGs                                                                                                    | by tag      |                        | Search DAGs                                   |            |       |
| DAG                                            | Owner   | Runs 🕕                                                                                                    | Schedule    | Last Run 🕕             | Recent Tasks 🕕                                | Actions    | Links |
| example_bash_operator<br>example example2      | airflow |                                                                                                    | 00***       | 2020-10-26, 21:08:11 🚯 | <b>6</b> 000000000000000000000000000000000000 | • C 1      |       |
| example_branch_dop_operator_v3 example         | airflow |                                                                                                    | */1 * * * * |                        |                                               | • C 1      |       |
| example_branch_operator                        | airflow | $\bigcirc \bigcirc \bigcirc \bigcirc \bigcirc \bigcirc \bigcirc \bigcirc \bigcirc \bigcirc \bigcirc \bigcirc \bigcirc \bigcirc \bigcirc \bigcirc \bigcirc \bigcirc \bigcirc $ | @daily      | 2020-10-23, 14:09:17 🚯 | 00000000                                      | ▶ C 1      |       |
| example_complex<br>example example2 example3   | airflow |                                                                                                    | None        | 2020-10-26, 21:08:04 🕚 | 37                                            | • C 1      |       |
| example_external_task_marker_child             | airflow | $\bigcirc \bigcirc \bigcirc \bigcirc$                                                                                                    | None        | 2020-10-26, 21:07:33 🚯 | 000000000000000000000000000000000000000       | • C 1      |       |
| example_external_task_marker_parent            | airflow |                                                                                                    | None        | 2020-10-26, 21:08:34 🌘 | 0000000000                                    | • C 1      |       |
| example_kubernetes_executor                    | airflow |                                                                                                    | None        |                        |                                               | • C 🗊      |       |
| example_kubernetes_executor_config<br>example3 | airflow | $\bigcirc \bigcirc \bigcirc \bigcirc \bigcirc$                                                                                                    | None        | 2020-10-26, 21:07:40 🕦 | 000000000000000000000000000000000000000       | • C 1      |       |
| example_nested_branch_dag                      | airflow | $\bigcirc \bigcirc \bigcirc \bigcirc$                                                                                                    | @daily      | 2020-10-26, 21:07:37 🕕 | 00000000                                      | ► C 1      |       |
| example_passing_params_via_test_command        | airflow |                                                                                                    | */1 * * * * |                        |                                               | ► C 🖬      |       |

## **Reproducible installs**

- Airflow installation should work the same tomorrow and a year from now
  - o pip install apache-airflow[amazon, google,kerberos]==2.6.1 ...
- February 7th, 2020 the date to remember

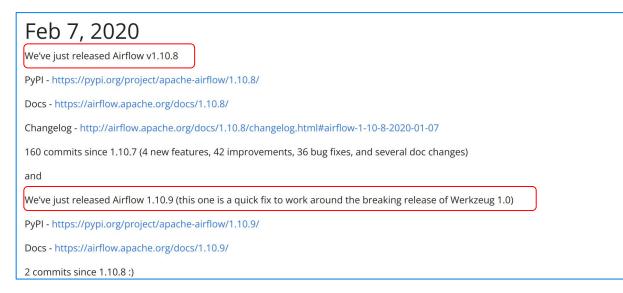

### Airflow is a library too

#### •••

#### @task

def ingestionStart(druid\_host, data\_source, bqsource, projectid, status):
 from pydruid.db import connect
 import pandas as pd
 import pandas\_gbq as bq
 from google.oauth2 import service\_account

```
conn = connect(host=druid_host, port=8082, path='/druid/v2/sql/', scheme='http')
druid_cursor = conn.cursor()
sql_query = """
    SELECT
    *
```

```
FROM "{}" WHERE __time = CURRENT_DATE""".format(data_source)
```

```
data = pd.DataFrame(druid_cursor.execute(sql_query))
```

```
data = data.rename(columns={'_0': '__time'})
```

#### try:

```
credentials = service_account.Credentials.from_service_account_info({}
) format(Namiable_act(NCCD_account)))
```

```
).format(Variable.get("GCP_service_account"))
```

```
bq.to_gbq(data, bqsource, project_id=projectid, if_exists=status,
```

#### credexteptsExceptentnaas)e:

```
print('Ingestion is not finish because of {}'.format(e))
sys.exit(0)
```

```
startAlarm = ingestionStartAlert()
```

```
ingestion = ingestionStart(DRUID_HOST,
```

```
"merchant_scores_historical", "qosteam_flat.merchant-ratings","hb-qos-prod", "append")
```

### You can't have cake and eat it too

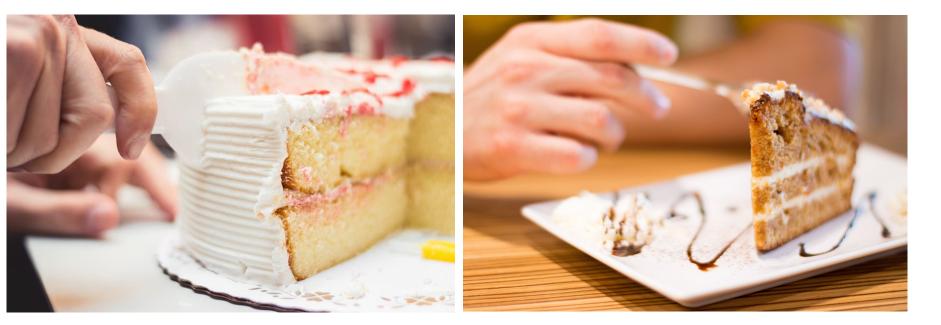

Creator: Wallpaper Flare

Creator: ADRIANNAELKPHOTOGRAPHY

# Constraints

# Airflow constraints

| # 1. | Reproducible | installation | of | airflow with | n selected | providers | (note | constraints | are | used) | : |
|------|--------------|--------------|----|--------------|------------|-----------|-------|-------------|-----|-------|---|
|------|--------------|--------------|----|--------------|------------|-----------|-------|-------------|-----|-------|---|

# pip install "apache-airflow[celery,cncf.kubernetes,google,amazon,snowflake]==X.Y.Z" \

- --constraint "https://raw.githubusercontent.com/apache/airflow/constraints-X.Y.Z/constraints-3.8.txt"
- # 2. Installing own dependencies that are potentially not matching the constraints (note constraints are not # used, and apache-airflow==X.Y.Z is used to make sure there is no accidental airflow upgrade/downgrade.
- #
- # pip install "apache-airflow==X.Y.Z" "snowflake-connector-python[pandas]==2.9.0"
- 30

21 22 23

24

25

26 27

29

31

32

38

#

#

#

- Authlib==1.2.1
- Babel==2.12.1
- 33 ConfigUpdater==3.1.1
- 34 Deprecated==1.2.14
- 35 Flask-AppBuilder==4.3.6
- 36 Flask-Babel==2.0.0
- 37 Flask-Bcrypt==1.0.1
  - Flask-Caching==2.0.2
    - Flask-JWT-Extended==4.5.2

## **PIP constraints**

- Constraints are NOT requirements
- Only supported by pip (so far)
- They allow to HAVE cake and EAT it too
  - Reproducible installation
  - AND ability to upgrade to different dependencies

# **Reproducible installation**

### ••••

pip install "apache-airflow[amazon, google,kerberos]==2.6.1" --constraint
"https://raw.githubusercontent.com/apache/airflow/constraints-2.6.1/constraints-3.7.txt"

- Hosted on Github
- Separate constraint set per Airflow version / Python version
- Can be updated after release (in exceptional cases)

# Installing Airflow + Providers

# Installing Airflow from scratch (venv/containers)

- Primary use case for constraints
- Reproducible installation of Airflow in specific version (with Providers)
- Suitable for CI/CD pipeline
- DON'T install your own specific dependencies together

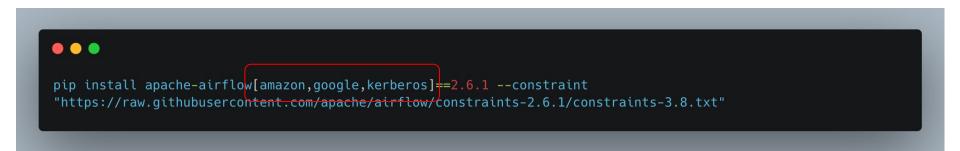

# Installing other dependencies

# Adding new / update dependencies

- Separate step from installing Airflow
- DON't use constraints
- It MAY upgrade or downgrade dependencies
- Use `apache-airflow==<version>` to keep it from accidental up/downgrade

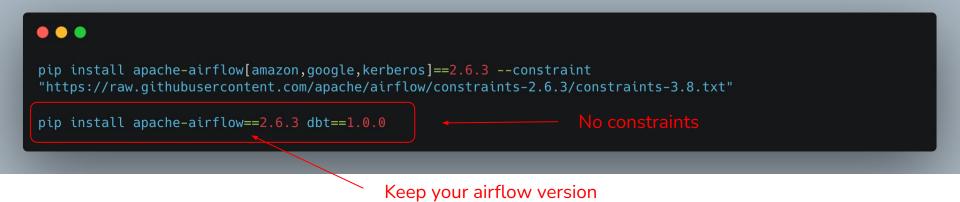

# **Upgrading/downgrading providers?**

- Same as other dependencies
- DON't use constraints when you downgrade/upgrade providers

### •••

pip install apache-airflow[amazon,google,kerberos]==2.6.3 --constraint "https://raw.githubusercontent.com/apache/airflow/constraints-2.6.3/constraints-3.8.txt"

pip install apache-airflow==2.6.3 apache-airflow-providers-google=6.0.0

# Upgrading Airflow + Providers

# **Upgrading Airflow installation**

- Handle full Upgrade scenarios
- Reproducible upgrade of Airflow WITH providers in specific version
- But you can add other dependencies after that

### •••

pip install apache-airflow[amazon,google,kerberos]==2.7.1 --constraint
"https://raw.githubusercontent.com/apache/airflow/constraints-2.7.1/constraints-3.8.txt"

pip install apache-airflow==2.7.1 dbt==1.0.0

# Custom Docker image

# **Custom docker image**

- slim image
- install providers
- add extra requirements

#### .

dbt-core>2.0
apache-airflow-providers-google>10.0
rich<4</pre>

### •••

FROM apache/airflow:slim-2.6.1-python3.10

RUN pip install "apache-airflow[amazon,google]==\${AIRFLOW\_VERSION}" --constraint "https://raw.githubusercontent.com/apache/airflow/constraints-\${AIRFLOW\_VERSION}/constraints-3.10.txt"

COPY requirements.txt .
RUN pip install "apache-airflow==\${AIRFLOW\_VERSION}" -r requirements.txt
RUN pip check
RUN pip check

# Using your own constraints

# How to build your own constraints

- Install airflow + dependencies you need
- Run `pip check`
- and ...

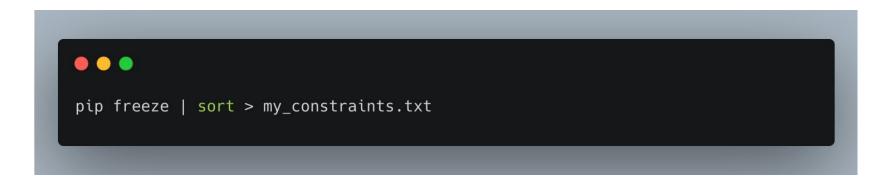

# When all else fails

# **Using different Python interpreters**

- Launch new interpreter with different dependencies
- Choices:
  - **PythonVirtualenvOperator** virtual environment created on the flight
  - **ExternalPythonOperator** virtual environment pre-created (in the image for example)

## **Using Docker And Kubernetes Operators**

- When conflict are at system dependencies level
- Cannot pass Python objects
- Might be able to use Airflow Public Interface (Same Airflow Version)
- Provides nice isolation

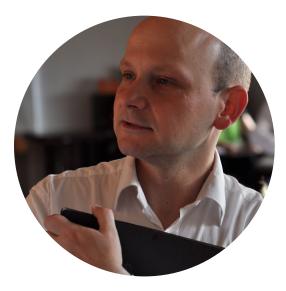

### Jarek Potiuk

Independent Open-Source Contributor and advisor Airflow Summit Organizer PMC Member & Committer Apache Airflow Member of the Apache Software Foundation

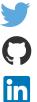

@jarekpotiuk

@potiuk

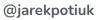

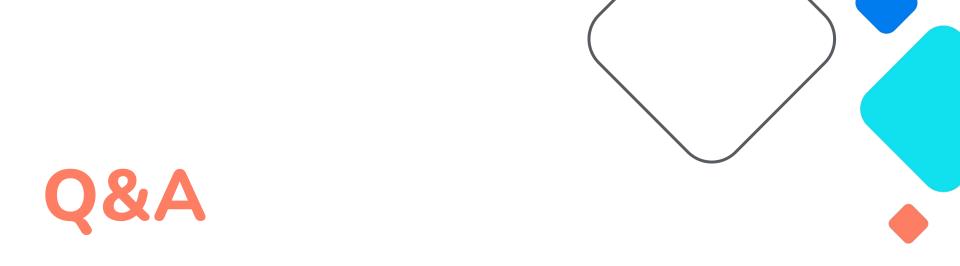

### Mastering Dependencies: The Airflow Way